## **Root Zone DNSSEC KSK Rollover**

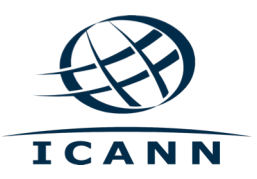

David Conrad & Andrei Kolesnikov

ALAC Capacity Dununty Webmart.<br>40. Lewis 0040 **ALAC Capacity Building Webinar** 13 June 2018

### **The Basics**

¤ **This talk is related to the Domain Name System, in particular, the security extensions made to it**

◎ DNSSEC – DNS Security Extensions

 $\odot$  The addition of digital signatures to data, using a hierarchy of asymmetric cryptographic keys to achieve massive scale

 $\circ$  Two of the cryptographic roles defined for keys  $\circ$  Key Signing Key – a key that signs a bundle of other keys  $\circ$  Zone Signing Key – a key that is used to sign data

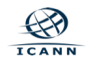

### **DNSSEC – Signing vs. Validation**

#### ¤ **DNS Security Extensions**

¤ Digital signature is the basic element of work

#### ¤ **Signing**

¤ Zone Administrators add digital signatures

#### ¤ **Validation**

 $\circ$  Recursive resolvers, stub resolvers check the signatures in a few ways, cryptographic and other (time, authorization, sanity, etc.)

#### ¤ **Impact of Root Zone DNSSEC KSK rollover**

¤ DNSSEC validators (e.g., recursive resolvers run by some ISPs or enterprises) need to prepare, new "root" of trust

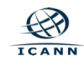

### **The Root Zone DNSSEC KSK**

 $\circ$  The Root Zone DNSSEC KSK is the top most cryptographic key in the DNSSEC validation hierarchy

¤ Public portion of the KSK is a configuration parameter in DNS validating revolvers

⊙ The other "role" is ZSK, zone signing key

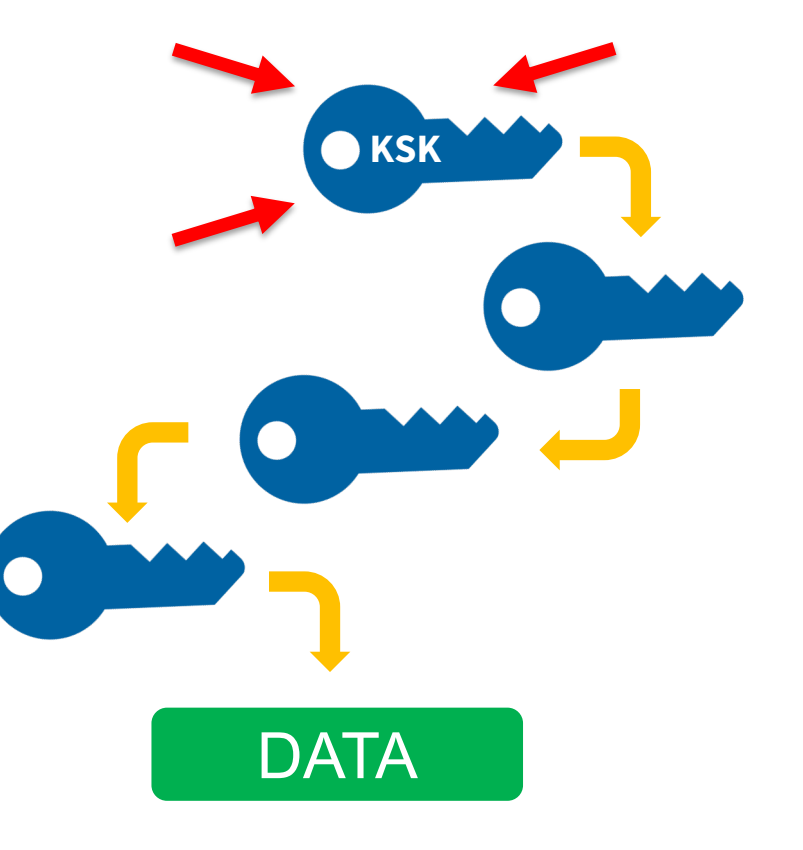

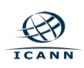

### **Rollover of the Root Zone DNSSEC KSK**

#### ¤ **There has been one functional, operational Root Zone DNSSEC KSK**

¤ Called "KSK-2010"

◎ Since 2010, nothing before that

#### $\odot$  **A new KSK will be put into production later this year** ¤ Call it "KSK-2017"  $\circ$  An orderly succession for continued smooth operations

#### ¤ **Operators of DNSSEC recursive servers may have some work**  $\circ$  As little as review configurations ¤ As much as install KSK-2017

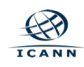

### **Rollover of the Root Zone DNSSEC KSK**

¤ **There has been one functional, operational Root Zone DNSSEC KSK**

¤ Called "KSK-2010"

◎ Since 2010, nothing before that

# **Not a Typo**

**Example 20 A new KSK will be put into production A FESL** ¤ Call it "KSK-2017"  $\circ$  An orderly succession for continued *A result of the delay*

**© Operators of DNSSEC recursive servers may nave some work** 

 $\odot$  As little as review configurations ⊙ As much as install KSK-2017

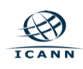

### **Approach to the KSK Rollover**

¤ **The rollover process emerged from plans developed in 2015**

¤ **The approach chosen is "slow and steady", taking advantage of existing practices and adhering to** *Automated Updates of DNSSEC Trust Anchors*

¤ RFC-Editor STD 74, also known as RFC 5011

¤ **Earlier recommendations were for operators to rely on "RFC 5011"**

 $\odot$  But crucial milestones have passed for trusting the new key ⊙ Still we are still adhering to it for the revocation  $\circ$  In the future, we will likely rely on it again

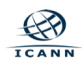

#### **Important Milestones**

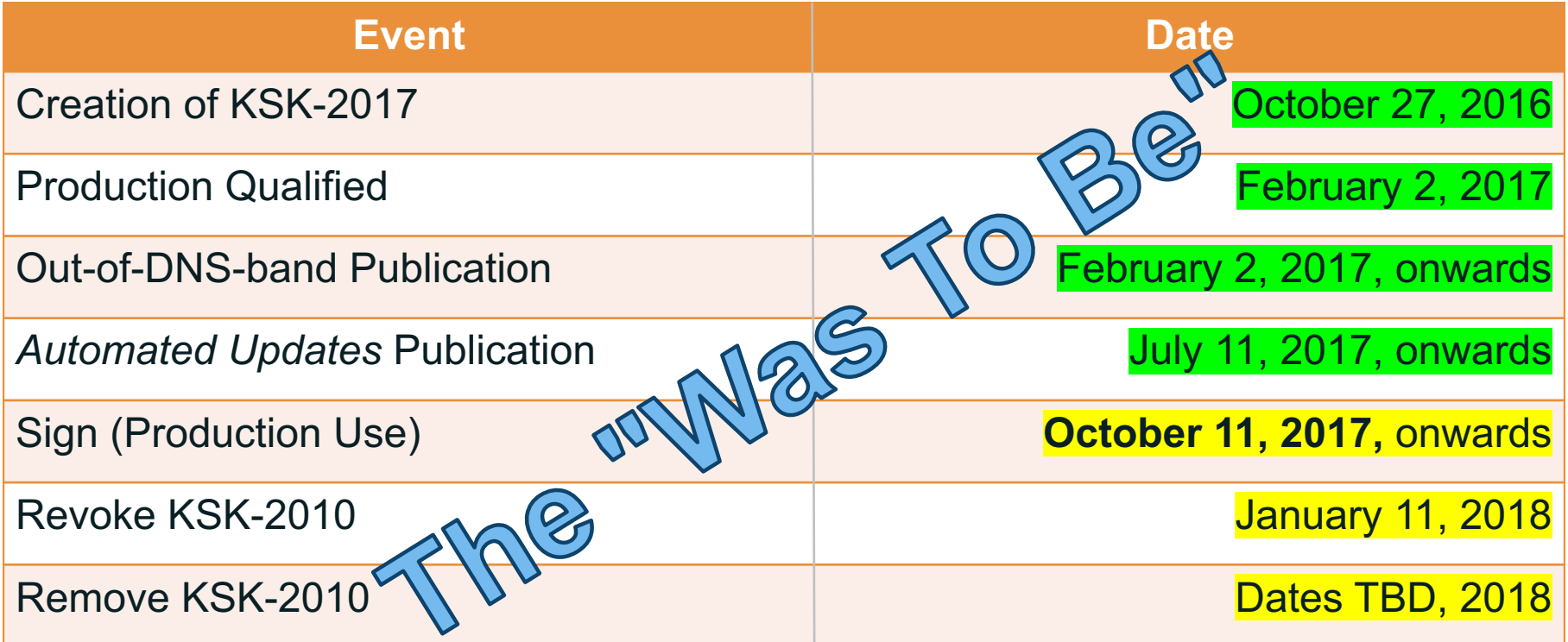

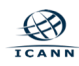

### **Important Milestones - Updated**

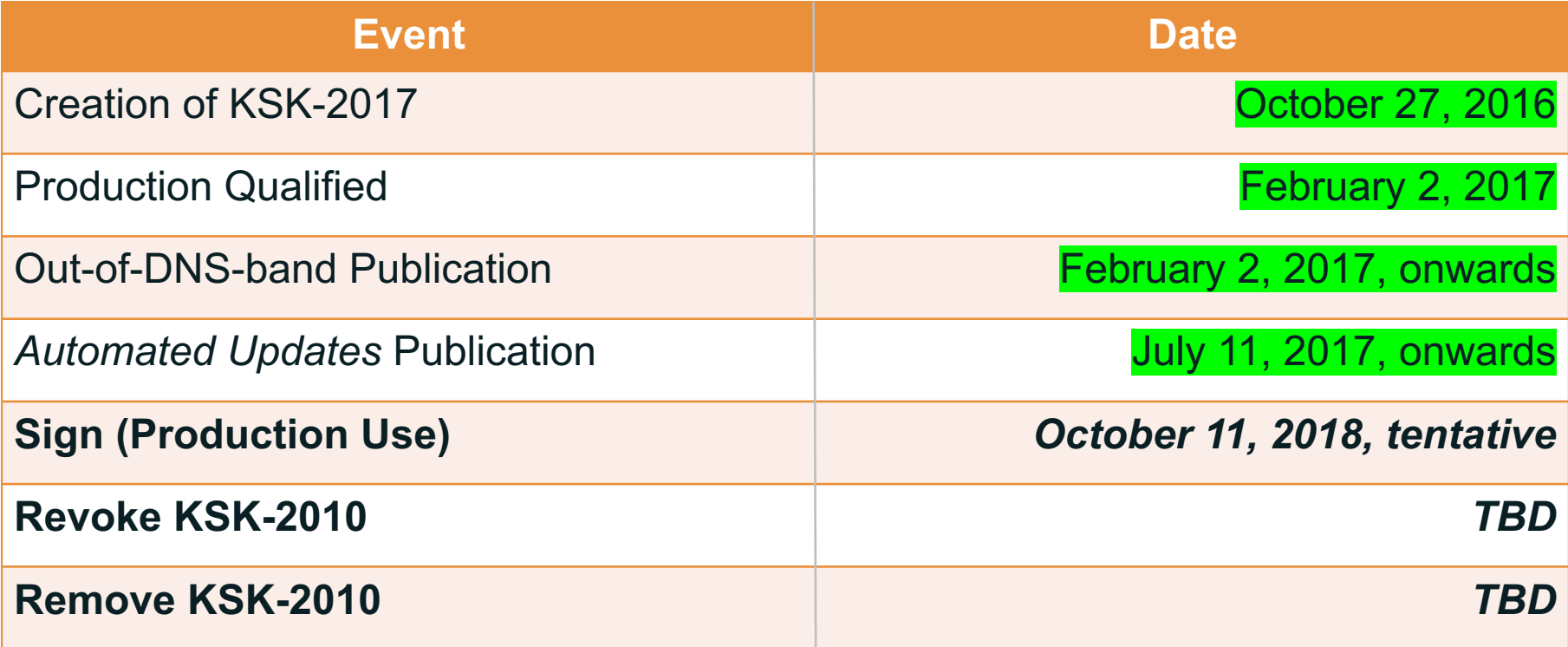

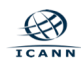

### **Why the Updated Milestones?**

¤**When the rollover started there was no way to measure resolver configurations**

¤ **During the project, a new measure was invented, implemented and rolled out**

 $\odot$  The new measure's results were at best confusing and **concerning**

¤ **So the rollover was paused to have a look**

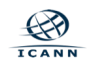

#### ¤ **A readiness measure invented in the IETF**

¤ *Signaling Trust Anchor Knowledge in DNS Security Extensions (DNSSEC)*, aka RFC 8145

 $\circ$  Quickly turned into code

¤ Combined with a noticeable "tech refresh"

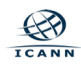

### **High-level Look at Data**

RFC8145 Trust Anchor Reports for All Root Servers, 20170901 to 20180523

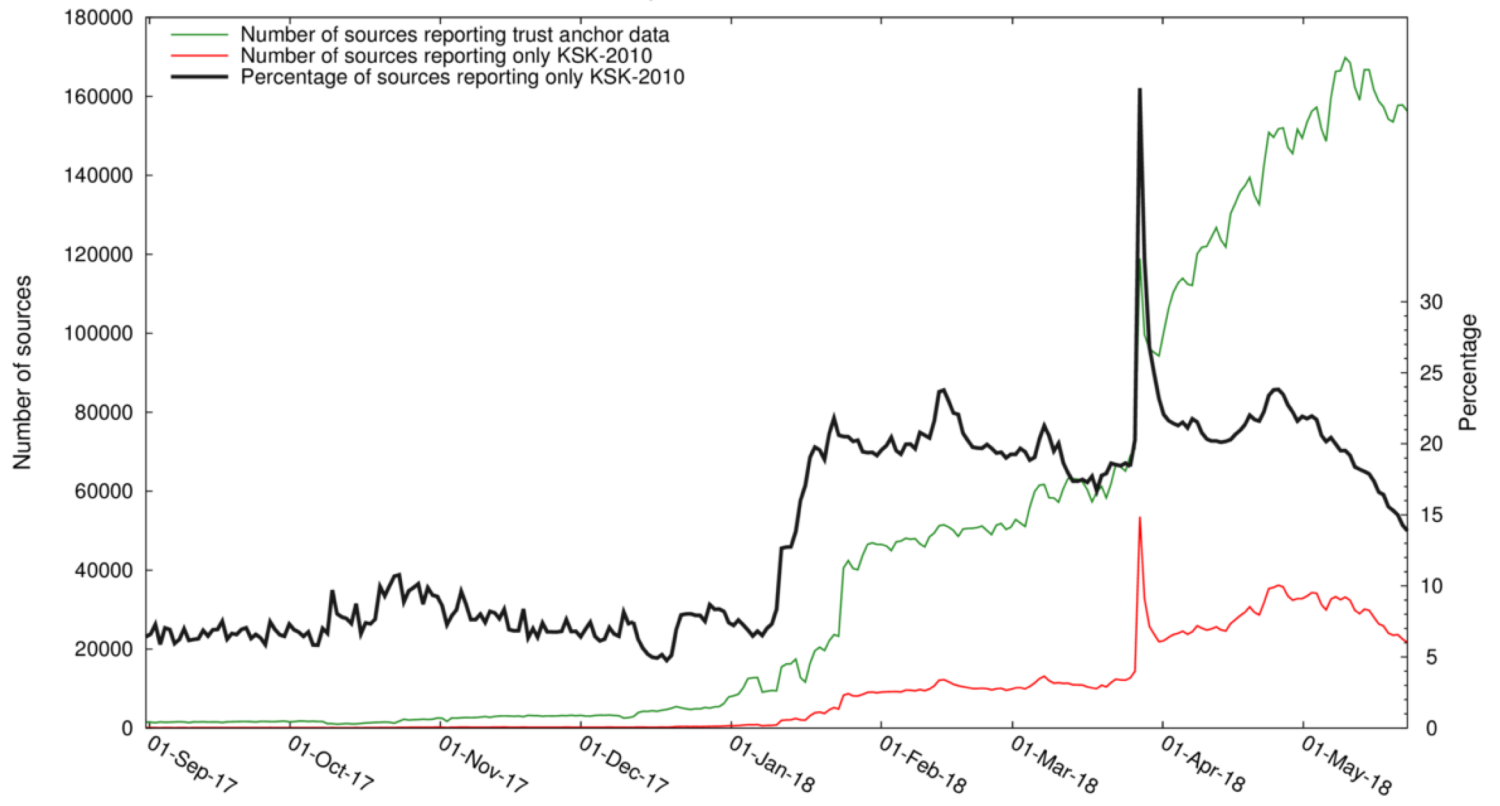

### **The Data**

#### ¤ **Starting with a Verisign researcher, looking at two root of the servers**

 $\circ$  Noticed that the number of DNSSEC Validators having only the KSK-2010 was uncomfortably high (7%)

#### ¤ **Results were confirmed by ICANN and better reporting set up**  $\circ$  Feed of data from nearly all of the root servers  $\circ$  Rates of "only KSK-2010" seemed to rise over time or as more reporters came on-line

#### ¤ **But data is not always informative!**

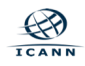

### **The Early Analysis**

#### ¤ **Is the data clean?**

 $\circ$  Some doubt about the measurement accuracy emerged

#### ¤ **Look for some systematic cause**

¤ No identifiable fault in popular DNS code

 $\circ$  Although there is late-breaking news of a faulty app

#### ¤ **Brute force investigation**

¤ Contact sources of the "alarm"

 $\circ$  Proved difficult

 $\odot$  When there were responses, no significant systemic reason  $\odot$  Many dynamic addresses, raising questions about known use cases (running a DNS server on a dynamic address?)

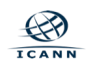

### **Decision to Pause the Rollover**

¤ **September 2017, paused due to uncertainty**

#### ¤ **No fault in the project plan or execution**

 $\circ$  (Which would have made this easier to fix) ¤ Found that the plan's "backout/fallback" plans worked, no work was needed to enter the pause state

¤ **ICANN has engaged the community for ways forward** ¤ Proposed an updated plan, asked for public comment ¤ Open to external research on the issue ¤We don't have all the data, we can't/shouldn't in some cases

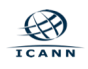

### **Since 2018 Feb 1**

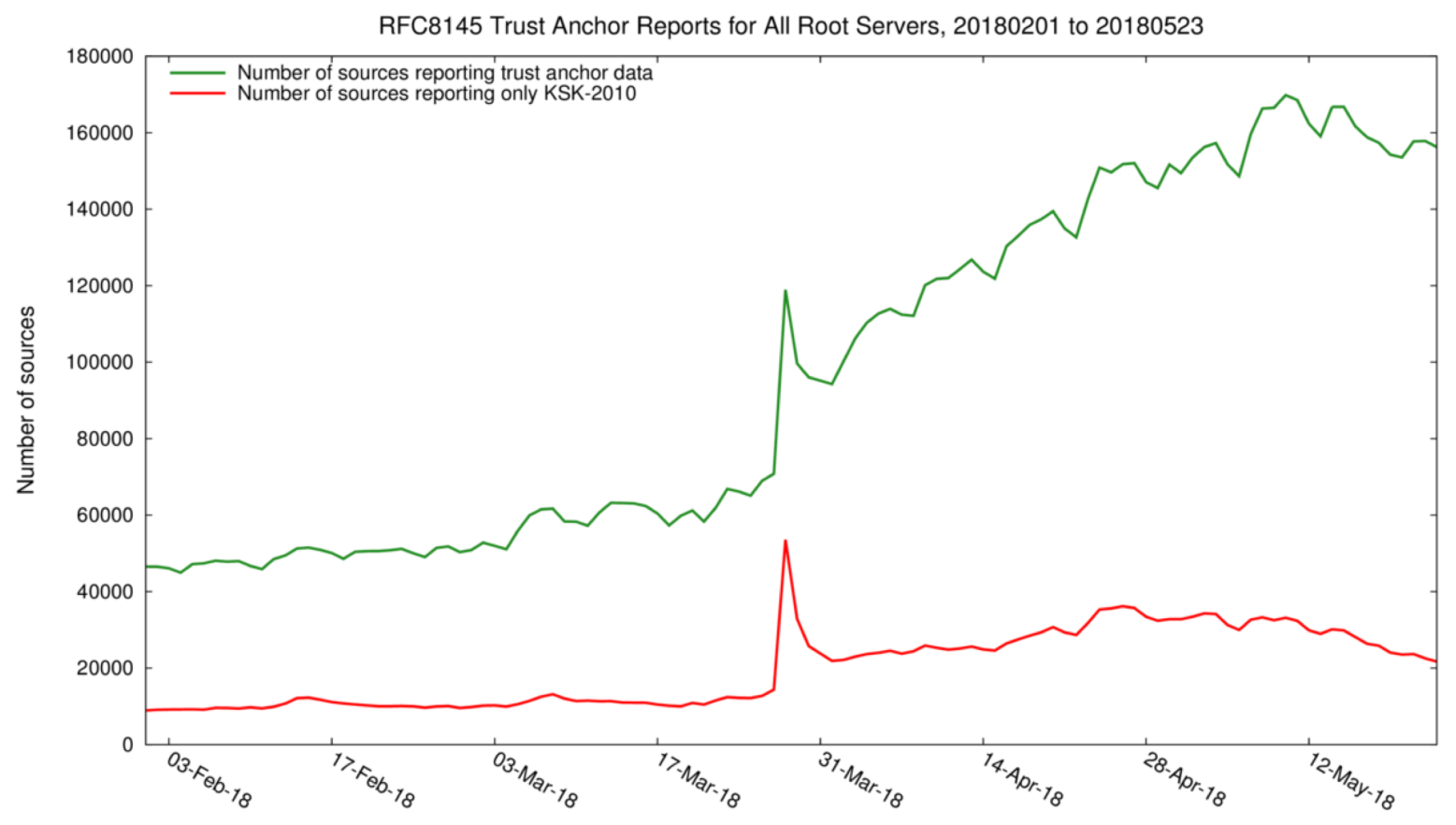

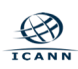

### **Since 2018 Feb 1**

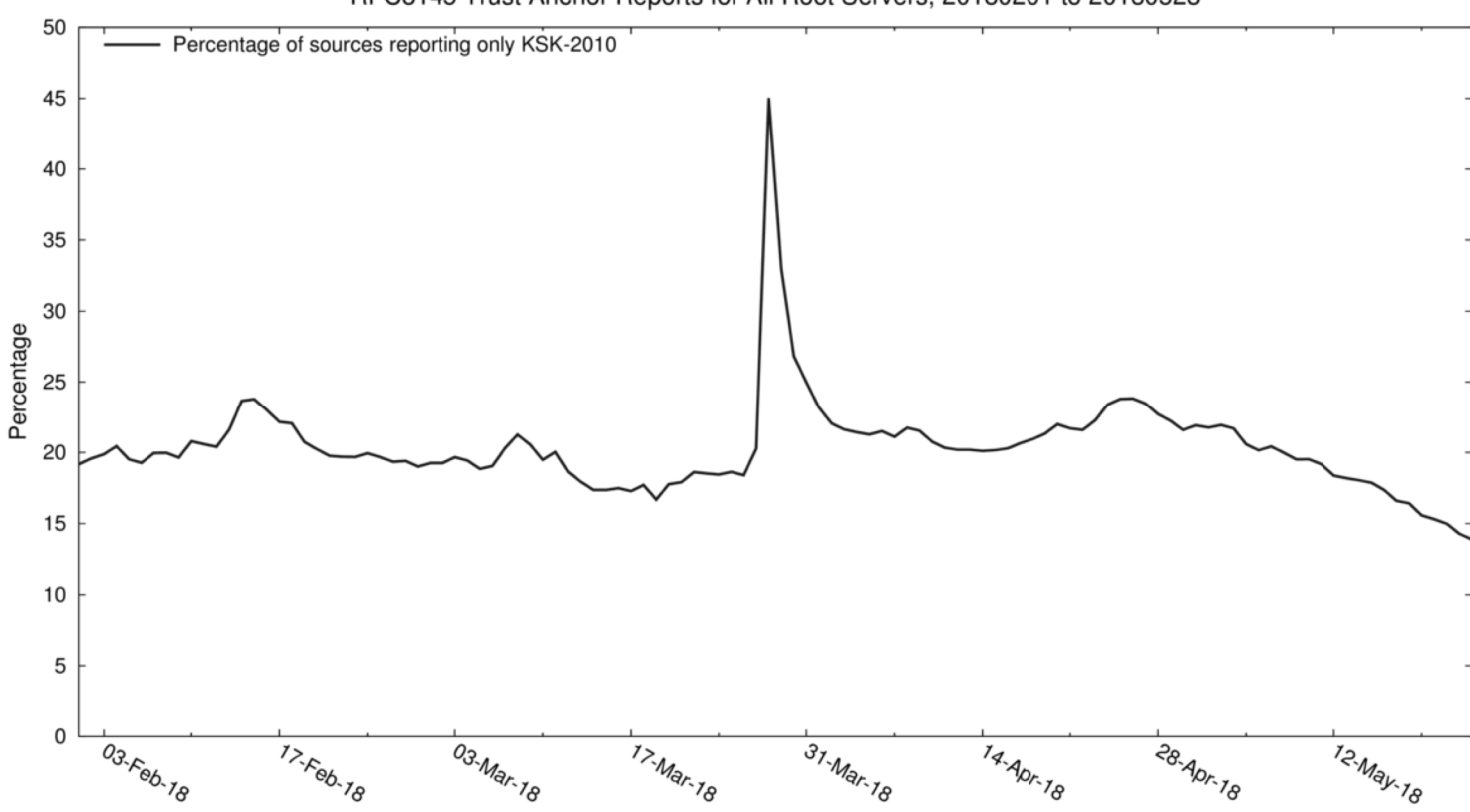

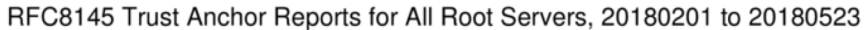

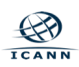

### **What Do These Graphs mean (for a CERT)?**

¤**When the rollover happens, there will be outages from operators not updating their configurations**

¤ **The dilemma: these are people who have not gotten the message despite massive efforts to get the word out**  $\circ$  In a pinch, these operators will reach out  $\circ$  If they sense it is "security" a CERT may be the place to call

¤ **Help is needed in preparing operators when possible, and mopping up afterwards**

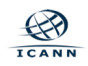

### **Recognizing KSK-2017**

¤ **The KSK-2017's Key Tag (defined protocol parameter) is**

20326

#### ¤ **The Delegation Signer (DS) Resource Record for KSK-2017 is**

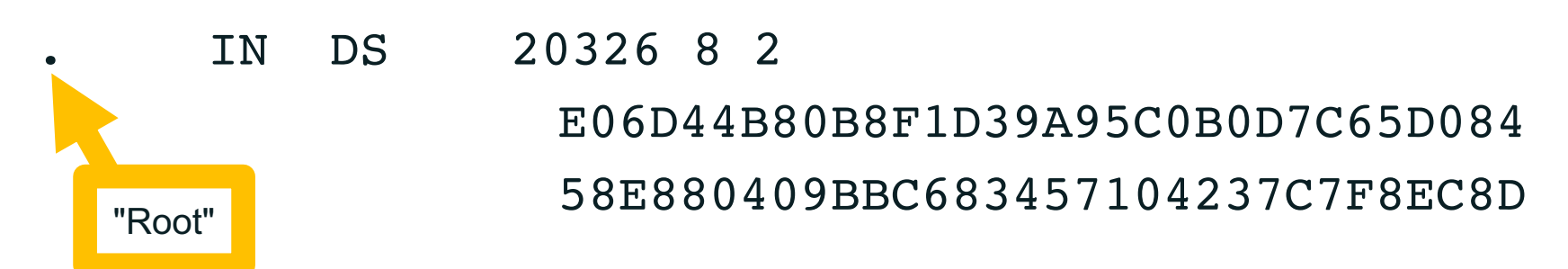

*Note: liberties taken with formatting for presentation purposes*

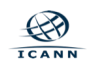

#### ¤ **The DNSKEY resource record is:**

. IN DNSKEY 257 3 8

AwEAAaz/tAm8yTn4Mfeh5eyI96WSVexTBAvkMgJzkKTOiW1vkIbzxeF3 +/4RgWOq7HrxRixHlFlExOLAJr5emLvN7SWXgnLh4+B5xQlNVz8Og8kv ArMtNROxVQuCaSnIDdD5LKyWbRd2n9WGe2R8PzgCmr3EgVLrjyBxWezF 0jLHwVN8efS3rCj/EWgvIWgb9tarpVUDK/b58Da+sqqls3eNbuv7pr+e oZG+SrDK6nWeL3c6H5Apxz7LjVc1uTIdsIXxuOLYA4/ilBmSVIzuDWfd RUfhHdY6+cn8HFRm+2hM8AnXGXws9555KrUB5qihylGa8subX2Nn6UwN R1AkUTV74bU=

"Root"

*Note: liberties taken with formatting for presentation purposes*

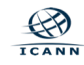

### **Current "State of the System"**

¤ **Sunny, as in "sunny day scenario" (despite the pause)**

- ⊙ The KSK is changed under good conditions
- $\circ$  Slow and cautious approach
- ¤ Following the *Automated Updates of DNSSEC Trust Anchors* protocol (also known as "RFC 5011")

¤ Most appropriate point regarding "Automated Updates"  $\odot$  Requires 30 days to adopt the new key, but the "required 30 days" has long since past

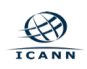

### **Rollover Process (Validator view)**

#### ¤ **Assumes DNSSEC is operating/configured to run**

• The KSK rollover is following the Automated Updates process

 $\circ$  But the original add hold down time has expired

¤ (All) validators *SHOULD ALREADY* list the new KSK as trusted

¤Whether automatically updated or manually added

⊙ If KSK-2017 is not there now, manual updating is needed

¤ **Questions: How can one tell? How does one fix?**

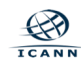

### **How Can one Tell (if DNS Cache Validates)?**

- ¤ **Send query for "dnssec-failed.org A" with DNSSEC flags**
	- ⊙ If the response holds a return code of SERVFAIL, DNSSEC validation is enabled
	- $\circ$  If the response holds an IPv4 address, DNSSEC validation is not enabled

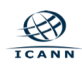

### **Testing for DNSSEC**

#### \$ dig *@\$server* dnssec-failed.org a +dnssec

; <<>> DiG 9.8.3-P1 <<>> dnssec-failed.org a +dnssec ;; global options: +cmd

;; Got answer:

;; ->>HEADER<<- opcode: QUERY, status SERVFAIL, d: 10492

;; flags: qr rd ra; QUERY: 1, ANSWER: 0, AUTHORITY: 0, ADDITIONAL: 1

;; OPT PSEUDOSECTION: ; EDNS: version: 0, flags: do; udp: 4096 ;; QUESTION SECTION: ;dnssec-failed.org. IN A

;; Query time: 756 msec ;; SERVER: 10.47.11.34#53(10.47.11.34) ;; WHEN: Tue Sep 5 19:04:04 2017 ;; MSG SIZE rcvd: 46

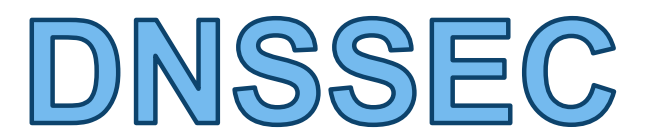

wallidattion is

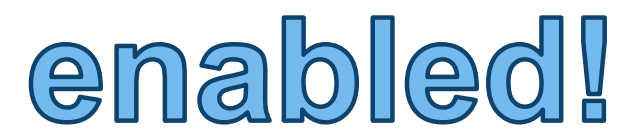

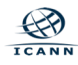

### **Testing for DNSSEC**

### \$ dig *@\$server* dnssec-failed.org a +dnssec DINISSEC

; <<>> DiG 9.8.3-P1 <<>> dnssec-failed.org a +dnssec

;; global options: +cmd

;; Got answer:

;; ->>HEADER<<- opcode: QUERY, status: NOERROR, id: 5832

 $\mathcal{L}_{\mathcal{I}}$ ; flags: qr rd ra; QUERY: 1, ANSWER: 1, AUTHORITY: 0, ADDITIONAL:  $\mathcal{L}_{\mathcal{I}}$  and  $\mathcal{I}_{\mathcal{I}}$ 

;; OPT PSEUDOSECTION: ; EDNS: version: 0, flags: do; udp: 512 ;; QUESTION SECTION: ;dnssec-failed.org. IN A

;; ANSWER SECTION:

dnssec-failed.org. 7200 IN  $\left(69.252.80.75\right)$ 

disabled!

```
;; Query time: 76 msec
;; SERVER: 192.168.1.1#53(192.168.1.1)
;; WHEN: Tue Sep 5 18:58:57 2017
;; MSG SIZE rcvd: 62
```
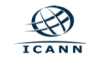

### **How Can one Tell (if KSK-2017 is Trusted)?**

#### ¤ **BIND**

- ¤ 9.11.x and onward "rndc managed-keys status"
- $\odot$  9.9.x and 9.10.x "rndc secroots"
- ¤ **Unbound**
	- **■** Inspect the configured root.key file
- ¤ **PowerDNS**
	- ⊙ "rec\_control get-tas"
- ¤ **Knot Resolver**
	- $\circ$  Inspect the configured root.keys file

#### ¤ **Microsoft Server**

¤ "Administrative Tools"->"DNS"->"Trust Points"

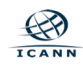

### **Details on Checking Trust Anchors**

¤ **For further information, consult**

https://www.icann.org/ dns-resolvers-checkingcurrent-trust-anchors

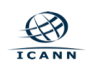

### **What Should Be Seen**

#### ¤ **Two listed trust anchors for the root zone**

¤ KSK-2017, key-id 20326  $\circ$  If you don't see this, the validator will fail beginning about October 11

¤ KSK-2010, key-id 19036  $\circ$  If you don't see this, the validator is not working now!

¤ **Eventually KSK-2010 will "go away" - but not just yet**

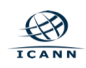

### **E.g., BIND**

bind-9.9.5-testconfig \$ rndc -c rndc.conf secroots bind-9.9.5-testconfig \$ cat named.secroots 05-Sep-2017 09:24:06.361

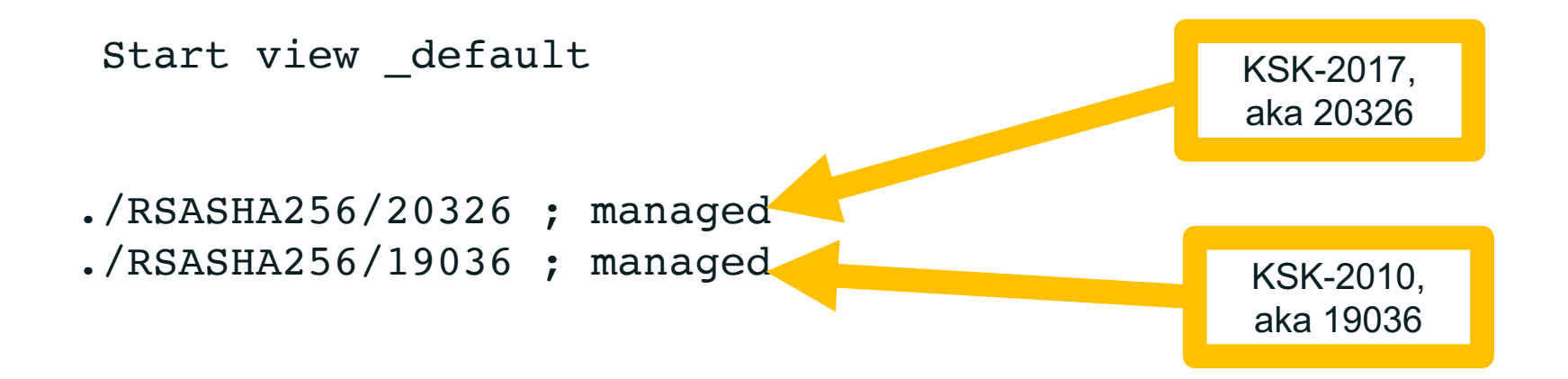

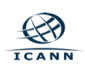

### **E.g., unbound**

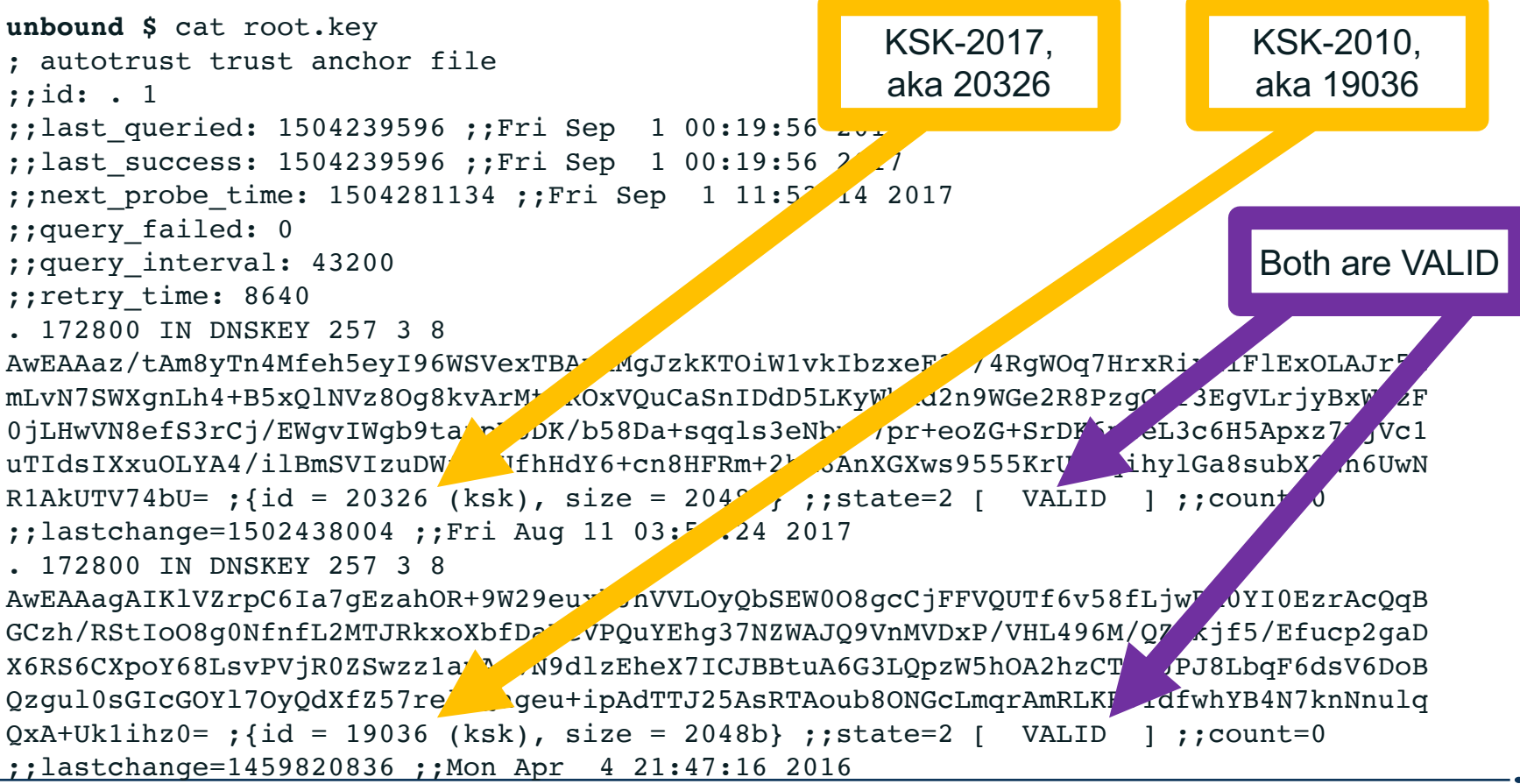

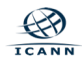

### **If One Sees Both KSKs trusted**

 $\circ$  Take a nap during the next few slides

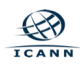

### **How does one fix?**

 $\circ$  If one does not see both KSKs as trusted, then manual adjustments need to be made

 $\circ$  "How to's" are tool and environment dependent

# https://www.icann.org/ dns-resolvers-updating-latesttrust-anchor

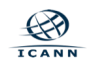

### **Where to Get KSK-2017 Manually**

#### ¤ **Via the official IANA trust anchor XML file at https://data.iana.org/root-anchors/root-anchors.xml**

¤ Contains the same information as a DS record for KSK-2017 ¤ Validate root-anchors.xml with the detached signature at https://data.iana.org/root-anchors/root-anchors.p7s

#### ¤ **Via DNS (i.e., ask a root server for "./IN/DNSKEY")**

⊙ Validate the KSK-2017 by comparison with other trusted copies

#### ¤ **Via "Other means" ...**

### **What "other means" for a manual approach?**

#### ¤ **Most software/OS distributions of DNSSEC**

⊙ Embed copies of the KSK (now KSK-2010, later KSK-2017)  $\circ$  In contact with as many distributors as possible

#### ¤ **Compare with the key from these slides**

 $\circ$  Presuming you trust the contents of this presentation and the presenter :-)

#### ¤ **Obtain a copy from another operator, or other trusted source**  $\circ$  How well do you trust "them"?

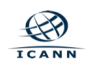

### **Symptoms of the Wrong Trust Anchor**

#### ¤ **DNSSEC validation fails for everything, resulting from an inability to build a chain of trust**

#### ¤ **All DNS responses will "SERVFAIL"**  $\circ$  Even if the target zone is not DNSSEC signed

#### ¤ **Look in logs for validation failures, implementation specific**

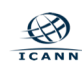

### **The Future**

#### ¤ **Revocation of KSK-2010 in 2018 the future**

◎ Automated Updates will be used

#### ¤ **There will be more KSK rollovers**

¤When, we don't know (yet)

¤What to do – consider and configure Automated Updates capabilities

 $\odot$  Whether it fits operational architectures

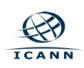

### **Tools and Resources Provided by ICANN**

#### ¤ **Following slides will describe these further**

¤ **A python-language script to retrieve KSK-2010 and KSK-2017** ⊙ get\_trust\_anchor.py

¤ **An** *Automated Updates* **testbed for production (test) servers** ¤ https://automated-ksk-test.research.icann.org

#### ¤ **Documentation**

¤ https://www.icann.org/resources/pages/ksk-rollover  $\circ$  plus what was mentioned earlier

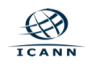

◎ A tool that retrieves "https://data.iana.org/root-anchors/root**anchors.xml" and validates all active root KSK records**

https://github.com/iana-org/get-trust-anchor

¤ Contains extensive in-code comments/documentation ¤ Download & run in python v2.7, v3 or newer \$ python get trust anchor.py

¤Writes DS and DNSKEY records to files that can be used to configure DNSSEC validators

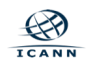

#### **ICANN's** *Automatic Updates* **Testbed**

¤ **Designed to allow operators to test whether production resolver configurations follow** *Automated Updates*

- $\circ$  The goal is to test production resolvers with live test zones executing a KSK rollover in real time
	- ¤ A full test lasts several weeks
- $\circ$  Joining the testbed involves:
	- $\circ$  Configuring a trust anchor for a test zone such as
		- *2018-05-13.automated-ksk-test.research.icann.org*
	- $\circ$  Receiving periodic emails with instructions for what to do and what to watch for

¤ *https://automated-ksk-test.research.icann.org*

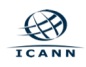

### **Educational/informational Resources**

#### ¤ **ICANN organizes KSK rollover information here:**

https://www.icann.org/resources/pages/ksk-rollover

 $\circ$  Link to that page can be found on ICANN's main web page under "Quicklinks"

 $\odot$  Contains links to what's been covered in this presentation, the get trust anchor.py script and information on ICANN's live testbeds

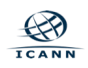

### **Those Reference URLs, once again**

https://www.icann.org/dns-resolverschecking-current-trust-anchors

https://www.icann.org/dns-resolvers-updatinglatest-trust-anchor

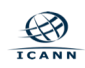

### **Engage with ICANN**

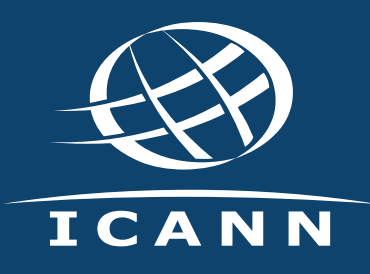

**Join the ksk-rollover@icann.org mailing list** Archives: https://mm.icann.org/listinfo/ksk-rollover **KSK-Roll Website: https://www.icann.org/kskroll**

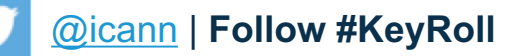

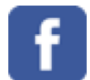

**Thank You and Questions**  [facebook.com/icannorg](http://www.facebook.com/icannorg)

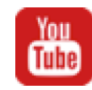

**xzzzzz z** [youtube.com/icannnews](http://www.youtube.com/icannnews)

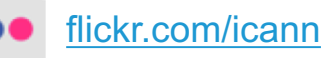

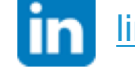

[linkedin/company/icann](https://www.linkedin.com/company/icann)

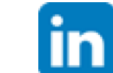

[slideshare/icannpresentations](https://www.slideshare.net/icannpresentations)

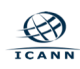